# **Petit guide pour la production d'un outil**

**\*\*\*\*\*\*\*\*\*\*\*\*\*\*\*\*\*\*\*\*\*\*\*\*\*\*\*\***

## **Sommaire**

- Page 2 : Chemin d'un outil vers l'édition
- Page 3 : Définition de l'outil
- Page 4 : Conseils pratiques pour la création d'un outil
- Page 6 : Règles de typographie
- Page 7 : Autorisation de diffusion ICEM/PEMF
- Page 8 : Préconisations pour un fonctionnement plus cohérent dans l'ICEM

## **Destinataires**

Pour ceux qui commencent un outil dans le cadre du Chantier Outils

- Pour ceux qui ont un projet d'outil
- Pour les autres chantiers de production
- Pour les secteurs qui souhaitent que leur travail soit édité

Pour les groupes départementaux et régionaux

## **Chantier Outils décembre 2019**

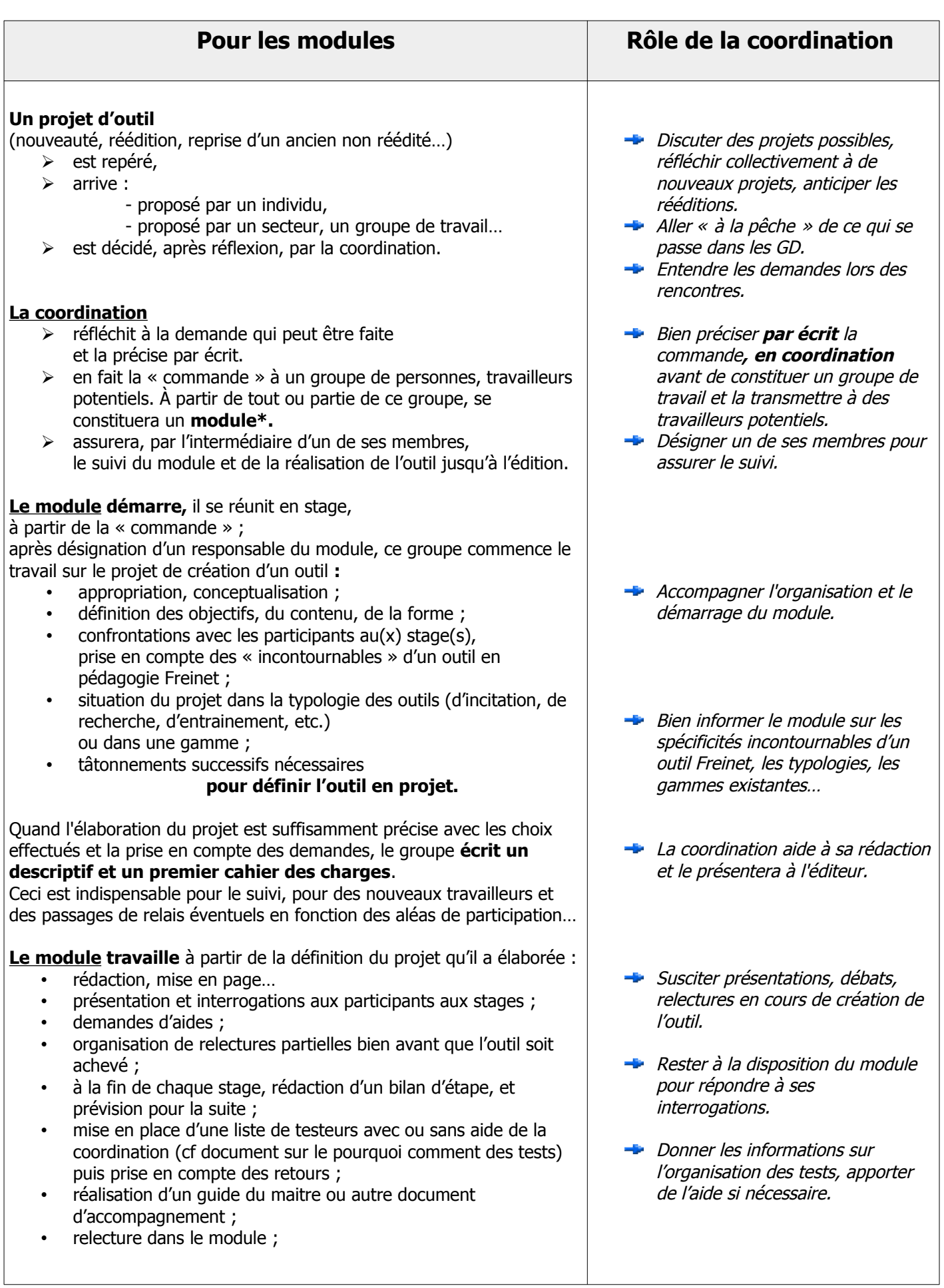

- relecture par des personnes extérieures au module (personnes ressources, membres de secteurs) et par la coordination ;
- préparation de tous les éléments nécessaires à l'envoi au maquettiste avec l'aide de la coordination (les consignes de préparation de l'iconographie et celles de la typographie).

**Un membre de la coordination** fait le lien avec l'éditeur et le graphiste et/ou maquettiste**.**

**\* Un module** est un groupe de personnes qui, au sein du Chantier Outils de l'ICEM se fédère autour du projet de création d'un outil. Chacun s'engage autant que possible, sur la durée de l'élaboration de cet outil. Le travail est organisé en autonomie pendant les stages du Chantier et hors stage.

- **Informer sur les contraintes** éditoriales et la préparation des documents en conséquence (images, textes, format, nombre de pages…).
- Assurer le lien avec l'éditeur et le maquettiste.

## **Comment définir l'outil en projet ? Comment le situer dans la pédagogie Freinet ? Comment le situer dans l'expérience tâtonnée ou méthode naturelle ?**

**\*\*\***

#### **À chaque phase du tâtonnement expérimental peuvent correspondre des types d'outils.**

#### **1 re phase : Naissance d'hypothèse/s**

- $\rightarrow$  Outils incitateurs, déclencheurs, de sensibilisation, de provocation.
- **2 e phase : Action, essai, feedback, réponse, réussite ou non**
- → Outils d'aide, d'accompagnement, de compétences techniques, documentaires.
- **3 e phase : Évaluation du feedback**
- → Se trouve à divers niveaux dans les phases précédentes et en particulier dans l'autocorrection.
- **4 e phase : Confirmation de l'hypothèse et intégration**
- → Outils d'intégration et de prolongement, d'entrainement autocorrectif, de réinvestissement et de transfert.

Inutile de préciser qu'aucun outil ne rentre dans une typologie stricte. Pour chacun on peut distinguer des fonctions principales, mais on peut aussi dégager ses caractères multifonctionnels qui lui permettent de figurer à plusieurs phases de l'expérience tâtonnée ou tâtonnement expérimental.

#### **Voici quelques questions à se poser au moment de démarrer un nouveau projet ; ces questions ne sont ni exhaustives ni hiérarchisées et peuvent donc être prises dans n'importe quel ordre et complétées.**

- Outil générateur d'hypothèses qui déclenchera des envies de faire, des idées d'actions, des recherches ?
- Outil d'accompagnement ou d'aide à la recherche, à l'action entreprise ?
- Outil qui engage plus vite l'enfant dans le faire, qui apporte une guidance plus importante, sans toutefois supprimer le tâtonnement ?
- Outil d'intégration et de prolongement au service d'un entrainement personnalisé, qui ménage à la fois l'aspect répétitif nécessaire à la fixation et l'aspect progressif pour répondre aux différences individuelles ?
- Outil d'acquisition de compétences ?
- Outil de réinvestissement et de transfert de compétences qui permet la mise en application de savoirs qui ont été élaborés ?
- Outil qui permet la confrontation des idées, des points de vue, des actions, des échanges, de la coopération ?
- Outil qui s'inscrit dans une démarche autonome, de l'organisation à l'autocorrection en passant par une personnalisation ?
- Comment l'outil s'inscrit-il dans un fonctionnement de classe coopérative ?
- ...

#### **Des questions plus matérielles :**

- L'outil est-il pour un usage individuel, pour des petites équipes, pour un travail en coopération ?
- Quel peut être le support en fonction des buts recherchés ?
- L'outil amènera-t-il à l'emploi d'outils de communication ? À l'emploi de matériel spécifique (manuel, technique, informatique) ?

 $\sim$ 

**A-t-il un fonctionnement proche d'outils existants ? Peut-il s'inscrire dans une gamme ?**

## **Quelques conseils pratiques pour la création d'un outil**

**\*\*\***

Le choix de la forme de l'outil étant arrêté, le module va être vite confronté à plusieurs problématiques pour sa réalisation. Très souvent, il faut anticiper et ne pas attendre la fin du travail.

#### **L'outil comportera des images**

- Autant que faire se peut, les photos seront faites par les auteurs ou récupérées chez les copains, sur IconIcem (photos de grande résolution à demander à l'auteur)… pour leur gratuité et l'ICEM en restera propriétaire.
- Les photos devront être stockées en bonne définition (> 2Mo) et non retouchées, les faire avec possibilité d'être recadrées. On peut en prévoir plusieurs versions.
- Elles seront nommées clairement pour être facilement repérées.
- Noter les auteurs des photos.
- Si elles doivent être utilisées pour le travail et les tests, faire une copie qui pourra être retravaillée puis « allégée ».
- Si des personnes sont photographiées, s'assurer de leur accord pour publication. Pour les élèves, il est impératif d'**obtenir une autorisation signée des parents**, dans le cadre du respect du **droit à l'image**. Des formulaires types sont disponibles. Attention, certains sont parfois imposés par les IEN ou IA-DASEN (exemple et précisions en annexe).

#### **Conseils de maquettiste**

•

Il est important pour toutes les photos du futur projet d'édition imprimerie :

- de bien régler son appareil photo numérique sur la plus haute résolution possible ;
- d'essayer d'adapter le cadrage au format du projet (horizontal, vertical, carré…) ;

• de mettre les photos originales (celles qui sortent de l'appareil… sans retouche ni recadrage ni réenregistrement) dans un seul dossier (celui que vous enverrez… on peut les renommer sans avoir à les réenregistrer) ;

• et de faire des doubles (dans un autre dossier) pour vos transformations (diminution en taille, recadrage, retouches et réenregistrement) selon les besoins de vos montages (et si vous voulez mieux évaluer un rendu imprimé, travailler en couleur CMJN plutôt qu'en RVB).

#### **L'outil comportera du texte**

- L'écrit respectera au mieux les règles typographiques professionnelles françaises.
- Quel que soit le traitement de texte utilisé, s'assurer qu'il pourra être transformé en .**doc** pour l'édition (Les professionnels ont rarement Libre Office).
- Si une PAO est utilisée au cours de votre travail, transformer les pages en PDF pour donner une idée de ce que vous souhaiteriez au maquettiste.
- Si l'outil se compose de fiches, pour le maquettiste il est préférable de constituer un seul fichier où toutes les fiches sont à la suite les unes des autres.
- Le nombre total de feuilles doit être un **multiple de 4** (y compris la page titre, le sommaire, etc.).
- De même pour le livret du maitre quand il existe, nombre de pages multiple de 4 et faire les pages à la suite en indiquant éventuellement l'emplacement souhaité d'illustrations. Celles-ci seront aussi stockées à part et bien référencées.
- Ne pas oublier de préparer les grilles réponses et celles de correction en veillant à la cohérence de l'ensemble. Elles prendront place au centre du livret.
- Penser que la page 3 de couverture peut être utilisée (sommaire, bibliographie...).
- La quatrième de couverture comprend un argumentaire de l'outil qui incite à l'achat. Le préparer.
- Ne pas oublier d'écrire les références des documents utilisés et penser aux droits d'auteur que devra demander l'éditeur (droits souvent payants).

#### **Les fiches tests**

- En général, chaque groupe de travail a le souci de présenter l'outil comme il l'imagine et le plus proche possible de ce qu'il pourrait être. Les fiches à tester, éditions artisanales et expérimentales, serviront à passer l'outil à l'épreuve des classes pour d'éventuelles corrections. Le maquettage définitif sera professionnel et donc forcément différent quant à la forme mais pas quant au contenu.
- Ne pas oublier d'utiliser des photos allégées pour les éditions expérimentales.

#### **Envoi au graphiste-maquettiste (avec l'aide et sous la responsabilité de la coordination)**

- Lister clairement les souhaits de format et de présentation (cahier des charges).
- Les éléments constituant la couverture seront envoyés séparément les uns des autres.
- Préparer l'envoi en totalité par internet via un site pour envois « lourds » (We Transfer par exemple) en proscrivant les envois fragmentés.

Le maquettiste proposera des essais de réalisation sur lesquels le module pourra donner son avis jusqu'à la forme définitive. Il faut s'attendre à des changements dus aux contraintes éditoriales et à l'harmonisation (police libre de droits, régularité du corps, titrage, alinéas…).

Les professionnels souhaitent en général des réponses rapides et ne sont pas habitués à notre travail coopératif de groupe.

#### **Après l'édition, la promotion**

- Le module écrit l'argumentaire de l'outil pour le site, les représentants, les publications…
- Il écrit un article pour le Nouvel Éducateur.
- Il peut présenter l'outil lors des rencontres du mouvement (congrès...)

### **Quelques règles de typographie**

#### **Espaces et ponctuation**

- Espace avant : ; : ? « » ! ( • Espace après : ..., ; : ? « » ! . ) —
- Pas d'espace avant : ... , . ) • Pas d'espace après : ( -

#### **Énumérations**

• Après deux points, il faut mettre à la fin de chaque énumération un point-virgule et un point après la dernière énumération. Les sous-énumérations se concluent par des virgules sauf la dernière qui se termine par un point-virgule. Exemple :

- Premier point de l'énumération **;**
- Deuxième point de l'énumération **;**
- Troisième point qui introduit une sous-énumération **:**
	- . pas de majuscule**,**
	- . virgule à la fin**,**
	- . point-virgule à la fin de la dernière **;**
- Dernier point de l'énumération**.**
- Et cætera : on écrit soit **etc.** avec une virgule avant, soit **...** (sans espace avant) mais en aucun cas **etc...**

#### **Majuscules**

- Toutes les lettres accentuées conservent leur accent en majuscule. Elles se trouvent dans les caractères spéciaux. On peut aussi utiliser les raccourcis clavier (par exemple sous Windows) et valable aussi sur certaines messagerie.
	- È : Alt 0200 Ë : Alt 0203 Ç : Alt 0199 Ù : Alt 0217
	- $\acute{F}$  : Alt 0201  $\acute{A}$  : Alt 0192  $\acute{I}$  : Alt 0207
	- Ê : Alt 0202 Â : Alt 0194 Ô : Alt 0212
- Les sigles s'écrivent en lettres capitales sans points (RATP, CNES...).
- Majuscule après les points, points d'interrogation, points d'exclamation, points de suspension.
- Pas de majuscule après les virgules, points-virgules, deux points.

#### **Abréviations usuelles**

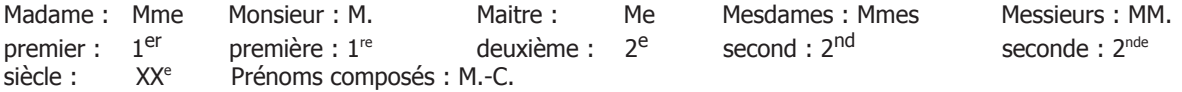

#### **Dialogue**

- Les dialogues inclus dans un texte sont ouverts et fermés par des guillemets.
- Les changements d'interlocuteurs sont marqués pas des tirets demi-cadratin (–, Alt 0150).

#### **Utilisation de l'italique**

• L'italique sert à mettre l'accent sur un terme donné dans un texte. Il permet également de transcrire les paroles d'autrui sans qu'il y ait confusion. On l'utilise pour :

- les titres de journaux, revues, livres, pièces de théâtre... ;
- les locutions, les citations, les mots étrangers, les mots latins ;
- les indications de jeux de scène dans les pièces de théâtre (didascalies).

#### **Mathématiques**

- Un trait d'union entre chaque nombre.
- Abrégé des mesures : h, min, s, m, km, g, kg, L, °C, W, kWh…
- Espace insécable entre le nombre et l'unité de mesure (y compris pour les heures), exceptions : 35° 19′ 20″ de latitude N et vin titrant 11°.
- Pour les signes mathématiques, utiliser les caractères spéciaux.

Par exemple : x pour multiplier (et pas la lettre x).

#### **Références bibliographiques**

• Nom de l'auteur, Prénom. Titre de l'ouvrage. Éditeur, année d'édition. Pagination. (Collection).

N.B. : Pour vous aider à corriger vos textes en Libre Office, installez GRAMMALECTE.

**Éditions BPE/PEMF**

Bibliothèque pour l'École Publications de l'École Moderne Française Le Cherbois, RD 912, 87 890 JOUAC (05 55 60 17 57)

#### **Éditions ICEM – pédagogie Freinet**

L'Institut Coopératif de l'École Moderne est agréé par le Ministère de l'Éducation nationale 10 chemin de la Roche Montigny 44 000 NANTES (02 40 89 47 50)

## **Autorisation de publication et de diffusion (Droit à l'image) et reproduction d'œuvre d'enfant**

(Conformément à l'article 9 du code civil)

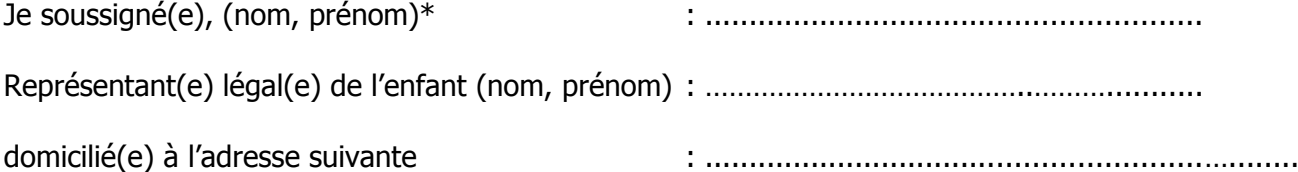

............................................................…........

autorise, les Éditions ICEM et les Éditions PEMF, sous réserve de préserver l'intimité de la vie privée de mon enfant, **à reproduire pour une durée illimitée** à dater de la présente, les documents décrits dans le tableau ci-dessous, réalisés dans le cadre du Chantier Outils de l'ICEM-pédagogie Freinet :

TITRE provisoire de l'outil :

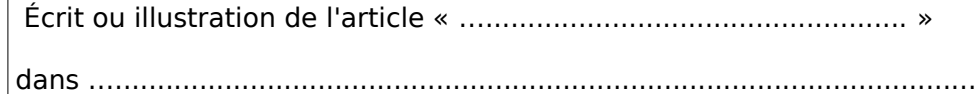

pour les diffuser **sans contrepartie financière** au public le plus large possible sous la forme de documents pédagogiques :

- Supports numériques éducatifs gratuits ou en vente ;
- Revues pédagogiques et outils pédagogiques mis en vente ;
- Sites Internet de l'ICEM-pédagogie Freinet ;
- Outils d'échanges pédagogiques organisés par l'ICEM-pédagogie Freinet

à l'occasion de réunions de travail, congrès, expositions...

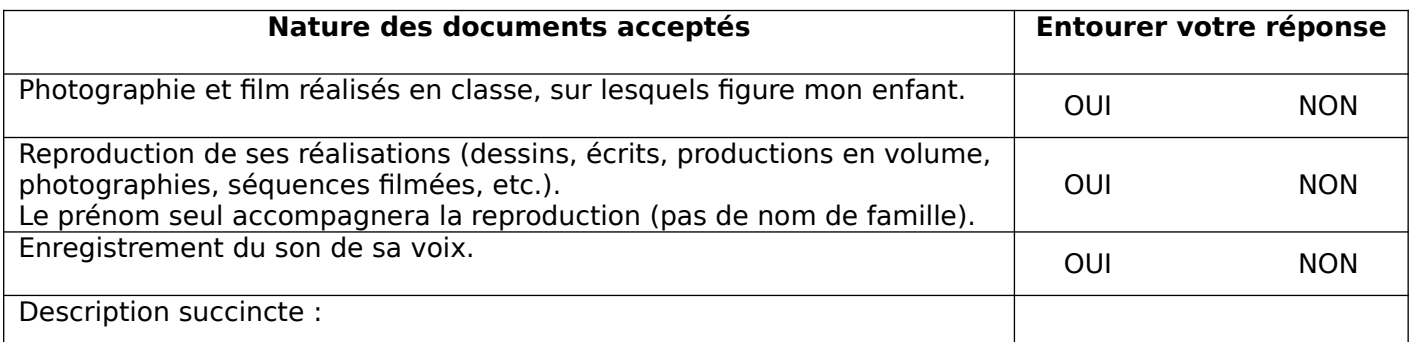

en cas d'autorité parentale partagée, doivent figurer le nom des deux responsables légaux, ainsi que les deux signatures.

**Écrire de votre main : « lu et approuvé – bon pour accord » Date : Signatures :**

**- - - - - - - - - - - - - - - - - - - - - - - - - - - - - - - - - - - - - - - - - - - - - - - - - - - - - - - - - - - - - - - - - - - - - Précisions :** l'autorisation à l'image comporte 2 étapes :

- la première étant l'autorisation de la prise de la photo, que l'enfant soit seul ou dans un groupe. Pour cela, une case est prévue dans le formulaire de rentrée proposé aux parents, sinon vous pouvez créer votre propre formulaire plus explicatif sur vos projets. Cela peut suffire pour un usage interne à l'école (photo de l'enfant sur un plan de travail, album de classe...)
- La seconde étant l'autorisation de publication, reproduction et diffusion d'un média. En théorie, l'autorisation doit être obtenue pour chaque support (le numéro du journal scolaire, le livre, le film, le blog...).

L'exemple de fiche ci-dessus sert de base au Chantier Outils pour les autorisations d'images dans les publications PEMF et les éditions ICEM.

Un autre formulaire permet la cession de droit d'auteur d'une œuvre (photo, peinture, sculpture, collage...) réalisée par un adulte.

#### **Textes législatifs pour l'utilisation d'images d'enfants**

#### **La loi nous fait obligation d'avoir l'autorisation écrite des parents pour leur utilisation.**

L'article 9 du Code Civil stipule : "Chacun a droit au respect de sa vie privée."

"…Toute personne peut interdire la reproduction de ses traits…"

"…C'est à celui qui reproduit l'image d'apporter la preuve de l'autorisation…"

S'agissant de mineurs, ce droit à l'image, mais aussi de façon plus générale, au respect de sa personne, est d'application stricte.

En conséquence, aucune photo d'élèves reconnaissables ne pourra être publiée sans une autorisation écrite des parents (ou tuteurs, responsables…) indiquant précisément dans quel contexte pédagogique se situe cette photo. Les œuvres des élèves ne doivent en aucun cas faire état du nom de famille de l'auteur. Seul est autorisé le prénom.

#### **Textes pour l'utilisation d'œuvres d'enfants**

Article L-122-4 : Toute représentation ou reproduction intégrale ou partielle faite sans le consentement de l'auteur ou de ses ayants droit ou ayants cause est illicite. Il en est de même pour la traduction, l'adaptation ou la transformation, l'arrangement ou la reproduction par un art ou un procédé quelconque.

**ATTENTION ! Certaines DSDEN demandent un document spécifique qui indique que « L'établissement s'engage à veiller à la qualité des organes de diffusion, au contenu des messages et au traitement des documents utilisés. »**

## **Préconisations pour un fonctionnement plus cohérent dans l'ICEM**

Le CA de l'ICEM rappelle à tous les groupes de travail de l'ICEM quelques règles cohérentes avec nos valeurs afin de faciliter le travail en commun et les échanges et d'assurer la cohérence du travail d'édition.

Ces règles sont :

- utiliser la nouvelle orthographe (décision prise dès 2011 par le CA) en se référant par exemple au site [www.renouvo.org](http://www.renouvo.org/) ;
- utiliser des logiciels libres et multiplate-formes qui correspondent à notre philosophie de par leur fabrication et par leur respect de la vie privée. (Scribus, Libre office, Mozilla Firefox, Thunderbird, Gimp, etc.) ;

Voir <http://framasoft.net/>

préférer autant que faire se peut les échanges numériques plutôt que les supports papiers qui sont onéreux et lents.